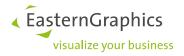

## **Product Documents (2022-06-08)** History: X3G-OFC (OFML Console, pCon.planner Plugin)

## X3G-OFC 2.0

## X3G-OFC 2.0.1 (2022-06-08)

- Improved the licensing functionality and communication with pCon.Login
- If the license is missing, the plugin will be deactivated instead of not being loaded

## X3G-OFC 2.0.0 (2022-05-06)

- Overall new interface and design
- Scope manager has been moved from planner toolbar into ofml console window
- Scope logging now supports wildcard '\*' for naming
- Debug session can now be stopped without closing the planner
- Added object details view window
- Added filtering of OFML tree structure
- Added display of the bounding box of the selected element of the OFML structure
- Added display of insert point and twisted ofml coordinate system of the selected element of the OFML structure
- Added support to display and access the ofml structure of the planner
- Added shortcut to start a debug session
- Added open debug session log file from planner
- Added import/export functionality for a lot of settings e.g. scopes, debug settings etc.
- Added new scopes for live logging of ofml errors
- Added new options in every window, mostly accessible through context menu
- Added a lot of tooltips to explain functionality
- Added explanation of predefined ofml methods
- Added multilanguage support (englisch and german are supported at the moment)